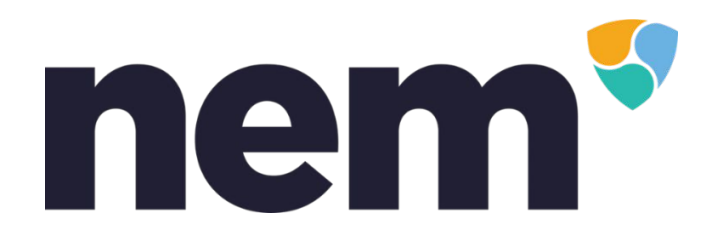

# **NEM это просто**

https://nem.page.link/simplenem

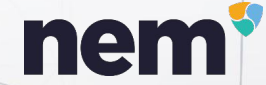

# Что такое NEM? The Smart Asset Blockchain

NEM - написанная с нуля платформа для создания блокчейн-приложений, это не просто криптовалюта

### **nem**

## Взаимодействие с NEM

NEM предоставляет вам прямой доступ к специальным протестированным on-blockchain плагинам, посредством API. Вам не придется изучать новый язык и его особенности.

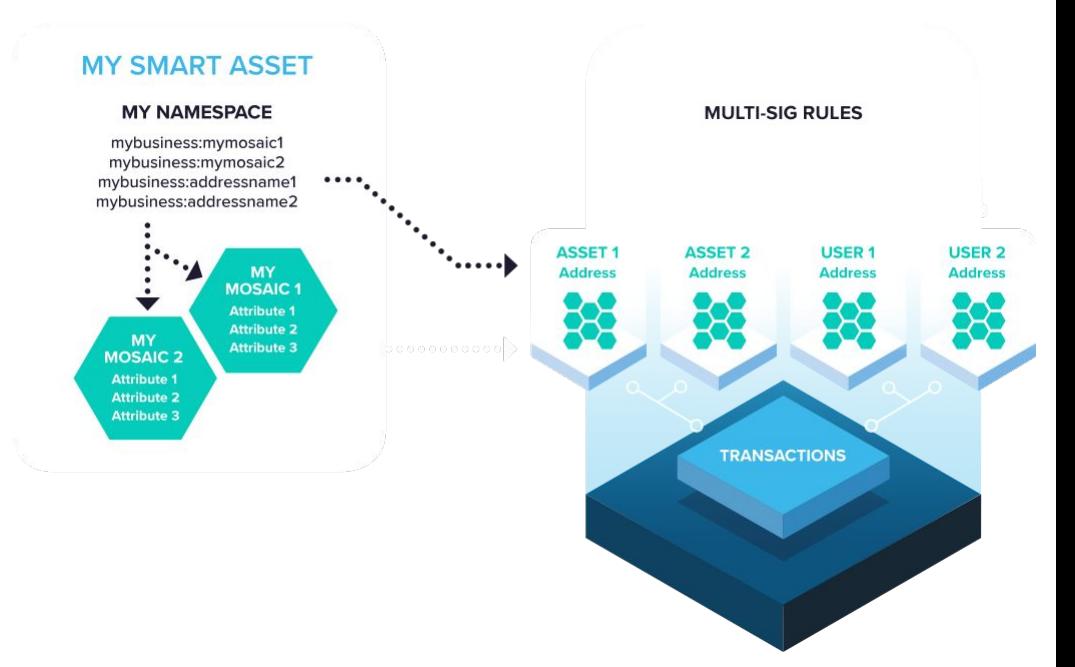

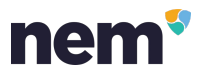

## NEM как конструктор

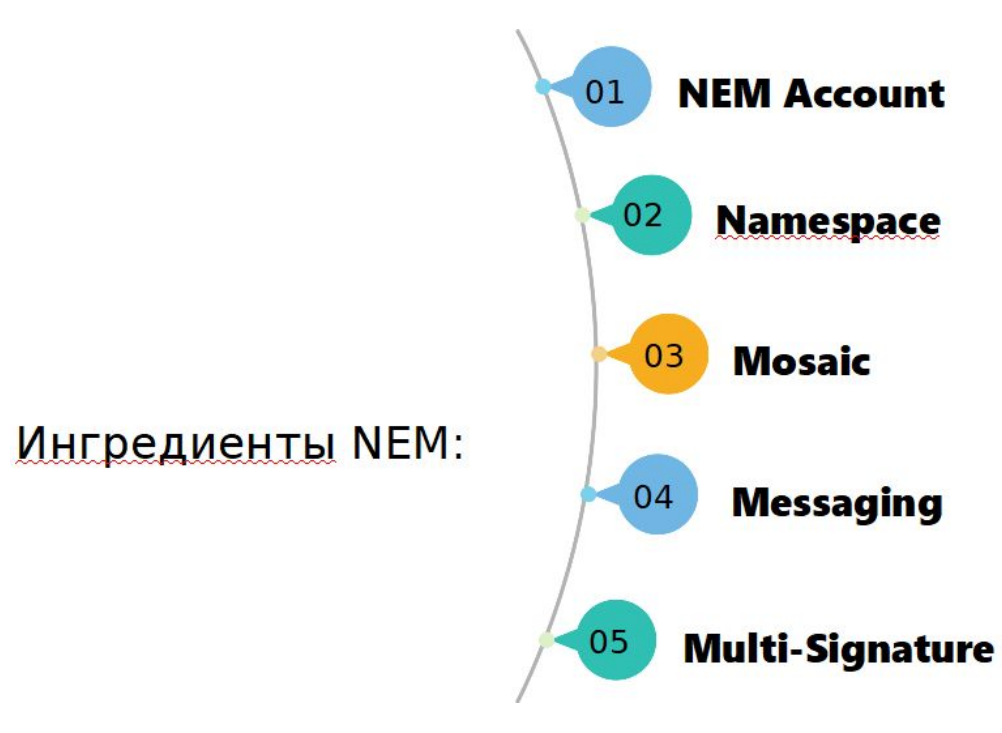

# NEM Аккаунты

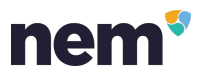

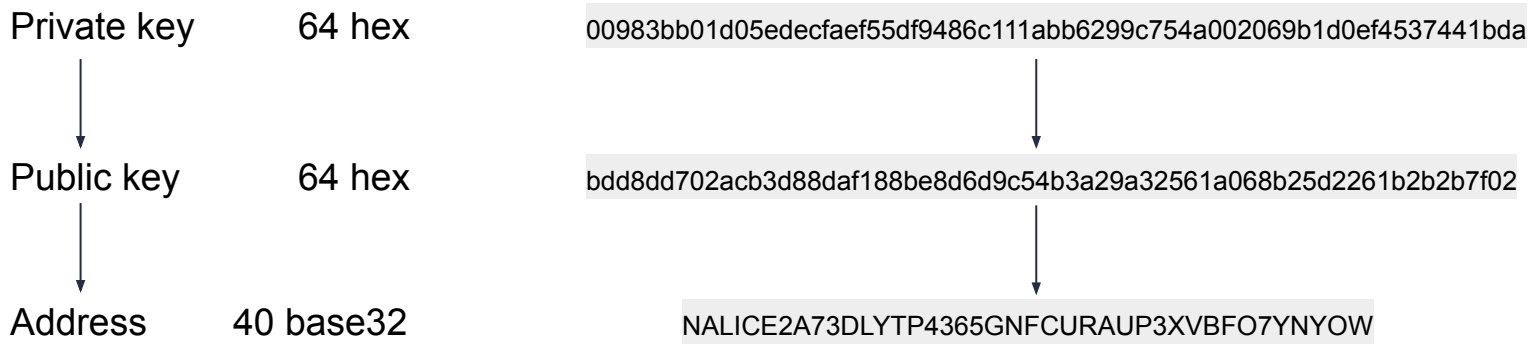

- 1. Адреса в NEM начинаются с N Mainnet, M Mijin, T Testnet и имеют длину 40 символов
- 2. Второй символ всегда A, B, C, или D, поэтому адреса которые начинаются с NE или N4 невалидны.
- 3. Цифры 0, 1, 8, 9 не могут быть в адресе

#### Берегите свои приватные ключи!

# NEM Аккаунты

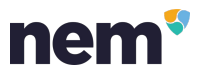

#### NEM аккаунт это не кошелек!

Public key:

You need to make a transaction to get a public key

Публичный ключ будет записан в блокчейн только после того как аккаунт совершит исходящую транзакцию.

https://nem-toolchain.github.io/

- Generate new accounts for mijin, mainnet, testnet.
- Show accounts details for any given private key.
- Find vanity address by a given list of prefixes.

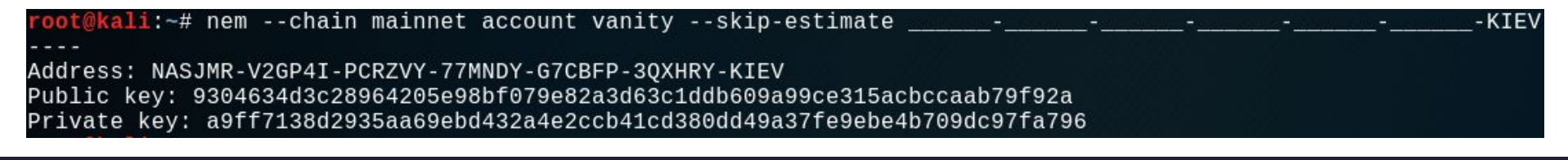

# NEM Пространства имен

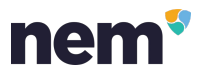

Namespace позволяет иметь уникальное именование в системе по аналогии с системой доменов в интернет

- 1. Максимальная длина корневого неймспейса 16 символов (ochenkrutoyprojekt нельзя 18 букв)
- 2. Максимальная длина вложенных 64 символа
- 3. До 3х уровней вложенности (например scam.token.cash можно, scam.token.cash.buynow нельзя)
- 4. Разрешенные символы: a, b, c, ..., z, 0, 1, 2, ..., 9, \_, -
- 5. Обязано начинаться на букву (-coin или 1coin нельзя)
- 6. Зарезервированные пространства имен: nem, user, account, org, com, biz, net, edu, mil, gov, info

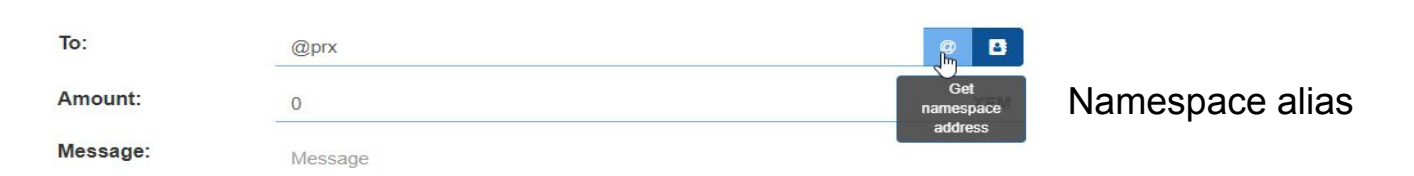

#### Только владелец пространства имен может создавать мозаики.

## NEM Мозаики

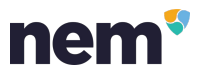

Мозаика является жетоном (token) для представления какого-либо определенного объекта из реального мира. Например: игровая валюта, балы лояльности, фишки казино, ценные бумаги, документ, подтверждения права голосования и как реальные голоса.

- 1. Максимальная длина имени 32 символа
- 2. Максимальная длина описания мозаики 512
- 3. Разрешенные символы:  $a, b, c, ..., z, 0, 1, 2, ..., 9, ', ...,$

Переопределение свойств мозаики возможно если весь выпуск находится на аккаунте эмитента.

. Стоимость создания 10 xem.

Мозаики отправляются пачками (bags) в одной транзакции может быть отправлено до 10 уникальных мозаик

# NEM Сообщения

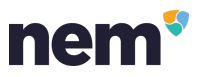

- 1. Обычные сообщения
- 2. Зашифрованные сообщения (используются private и public key отправителя и получателя)
- 3. Hex сообщения
- В БД сообщения хранятся в hex-виде

hex2utf8('476f6f64206c75636b21') = Good luck!

Hex сообщения начинаются со спецсимвола. Максимальная длина 1024 байта.

В Nanowallet мультиподписные аккаунты не могут отправлять зашифрованные сообщения, так как соподписанты не могут их расшифровать, не зная private key мультиподписного аккаунта. Так же вы не можете отправить зашифрованное сообщение на аккаунт без известного публичного ключа.

# NEM Мультиподписи

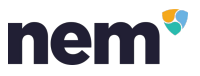

- 1. До 32 соподписантов
- 2. Соподписант не может быть мультиподписным аккаунтом (1 уровень)
- 3. Мультиподисной аккаунт можно сделать обычным, если удалить всех соподписантов.

M из N подписей позволяют гибко настраивать параметры безопасности аккаунта

. подписания транзакций этого аккаунта, все транзакции иницируются только соподписантами. После создания мультиподписного аккаунта, приватный ключ не может быть использован для Все комиссии оплачиваются с мультиподписного аккаунта, поэтому соподписанты могут иметь 0 xem на счету и выполнять транзакции.

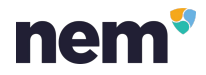

## **Голосование**

#### аккаунты+сообщения

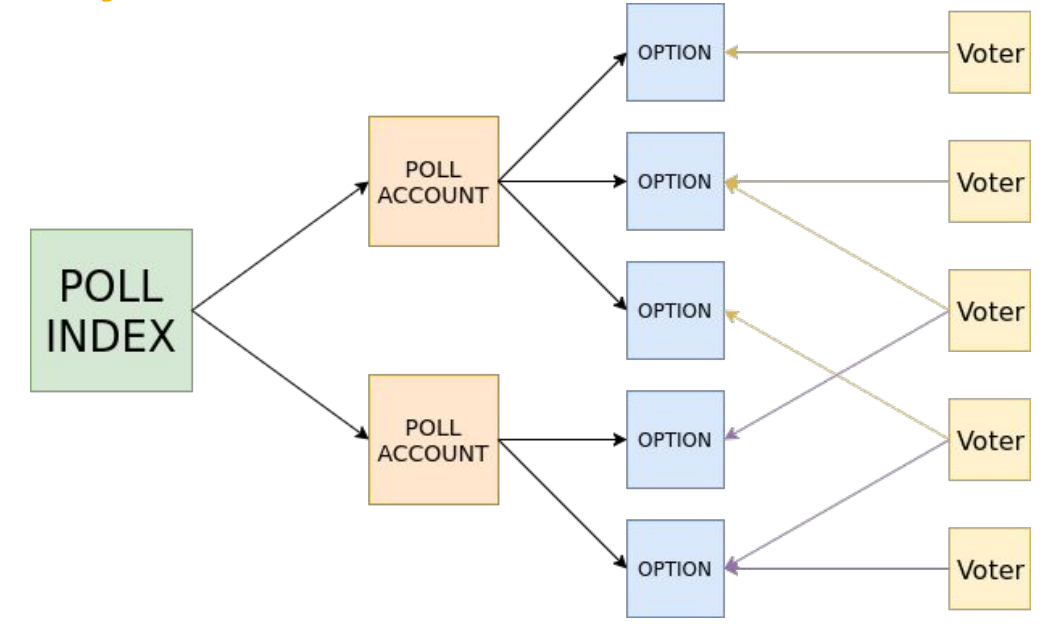

https://github.com/shierve/NEM-voting-specifications

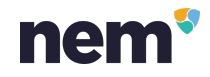

## NEM Апостиль

#### **аккаунты+сообщения+мультиподпись**

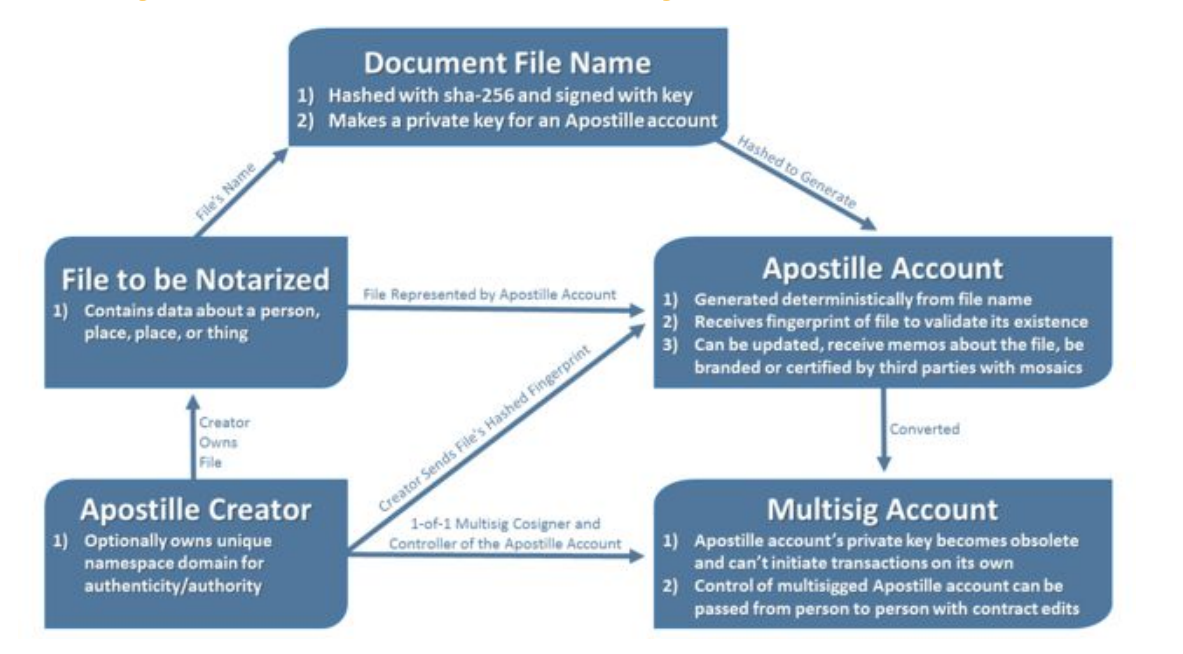

https://blog.nem.io/apostille-tutorial/

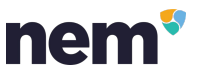

## Неподтвержденные транзакции

А обязательно ли все писать в блокчейн?

Сила неподтвержденных транзакций в том что они бесплатны. Расходы мультиподписного аккаунта кешируются. Ноды считают сколько неподтвержденных транзакций сделал аккаунт и сколько комиссий он должен до отмены транзакции.

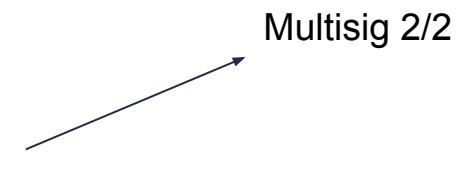

cosigner1 cosigner2

Cosigner1 иницирует транзакции, а Cosigner2 их не подписывает

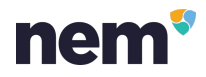

# Snapchat Ha NEM?

#### сообщения+мультиподпись

 $\Gamma$ 

G

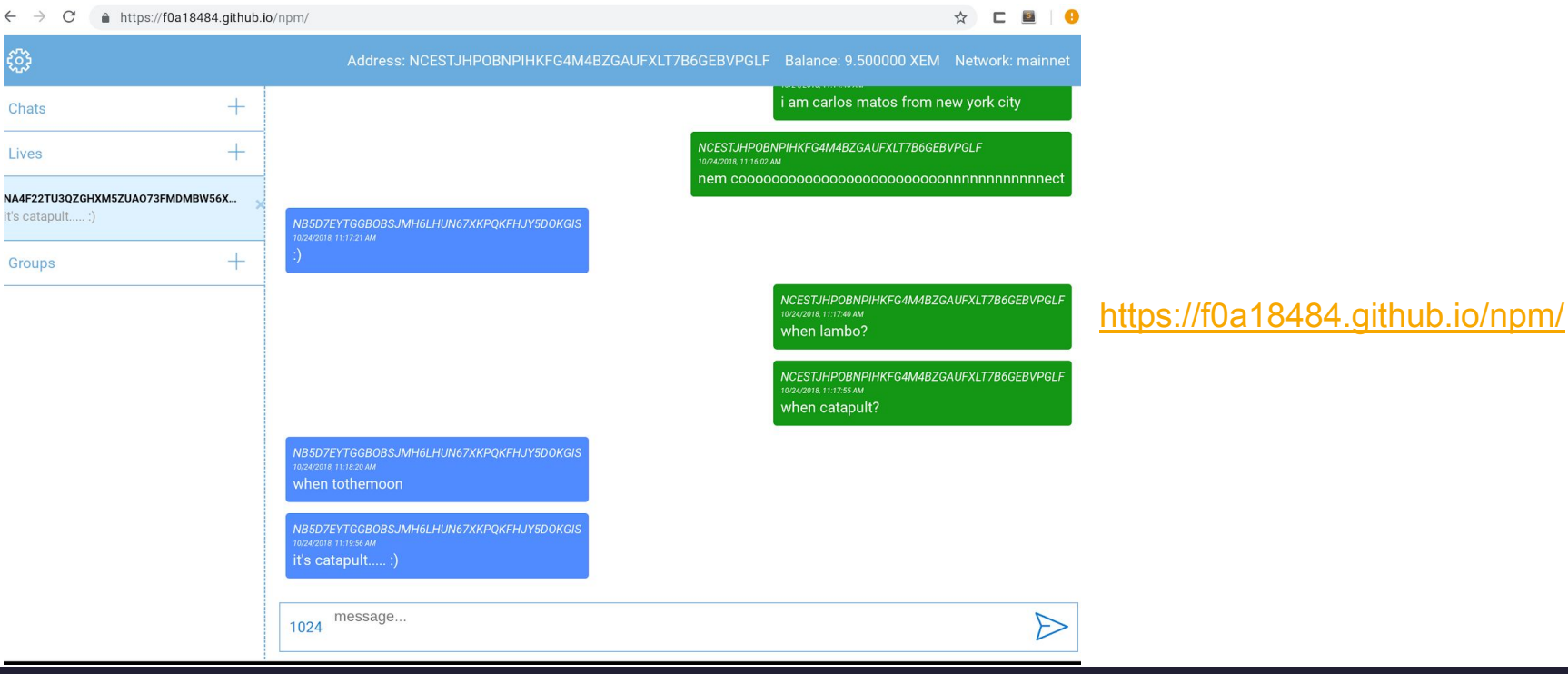

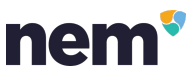

# Snapchat на NEM?

#### **сообщения+мультиподпись**

Регистрация = Создание мультиподисного 2/2 аккаунта

Lives - общий адрес на который отправляются незашифрованные сообщения.

Chat - 2 аккаунта отправляют зашифрованные сообщения друг другу.

Group - работает так же как и lives, каждый участник знает приватный ключ общего адреса для расшифровки сообщений.

Время жизни транзакции 10 секунд. Открытый исходный код.

You need to top-up the balance at least 10 xem to complete registration Registration spends only 0.5 XEM The more balance the more message could be send at the same time

Balance 0.000000 XEM waiting... The registration is waiting...

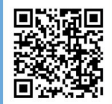

Address NDW64WAQCD5CYSE262E0JEJ56C54WKPIWABWIQW3

Publick key b9dfd2b9ae041e7adfd0e577cdad76ad60bbb67d2f6c577fc7eeba97b230f989

#### \*\*\*DON'T LOSE OR SHARE PRIVATE KEY\*\*\*

USE XSAFE for storing private information in blockchain (powered by NEM)

Private key b1de07eb3f03e8cffe5525fb2f7fd2f805b7f4716f269fa603db070d1b413897

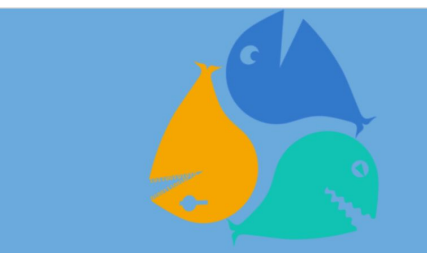

## Пропускная способность

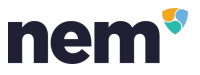

NEM NIS1 tps 2 транзакции в секунду

В 1 блоке может быть до 120 транзакций

Кеш неподтвержденных транзакций имеет 1000 слотов

Если в кеше неподтвержденных транзакции занято менее 120 слотов, то любой инициатор может отправить транзакцию.

Ограничение спам фильтра:

Каждый последующий слот предоставляется инициатору с большей комиссией или важностью.

Величина комиссии и важности возрастает экспоненциально, поэтому занять все слоты практически невозможно.

# P2P NETWORK

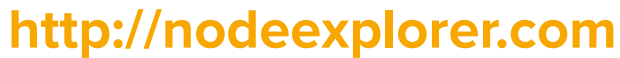

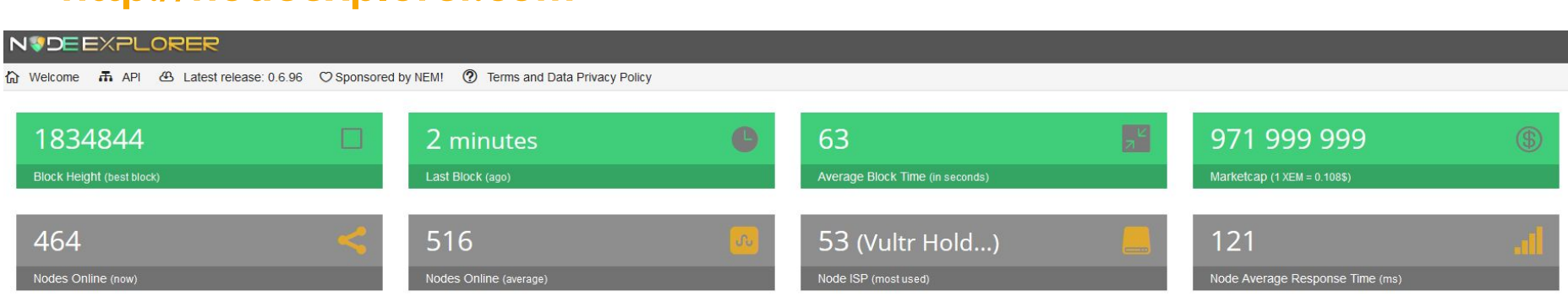

FULL NODE (LOCATION)

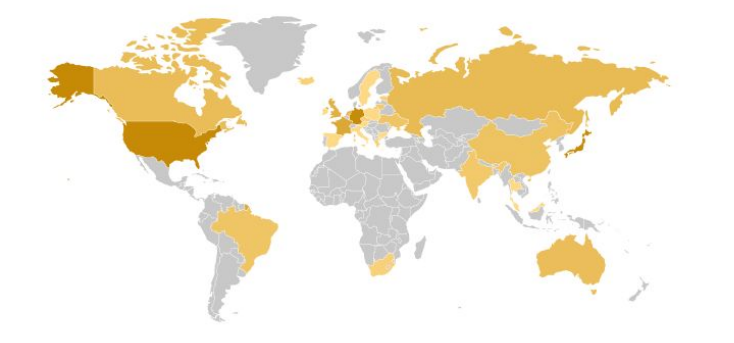

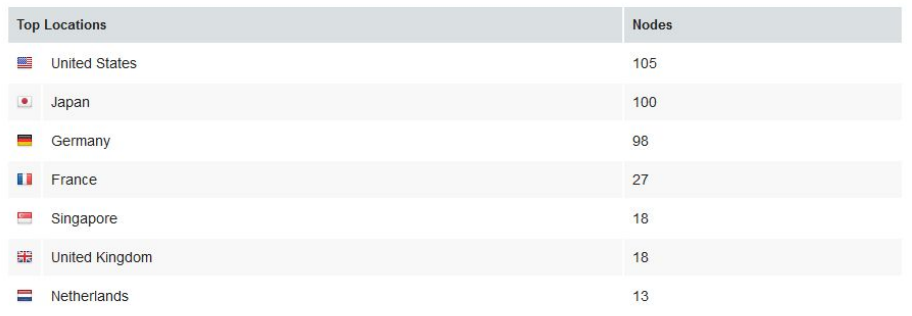

nem<sup>®</sup>

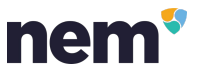

# nodeexplorer.com

#### **https://nodeexplorer.com/api\_openapi\_jsonp**

nodeexplorer({"nodes":["104.238.161.61:7890", "153.122.86.201:7890", "45.77.170.104:7890", "199.217.118.114:7890", "62.109.20.138:7890", "163.44.170.40:7890", "191.232.233.187:7890", "206.189.23 "170.75.146.181:7890", "47.90.206.223:7890", "82.223.21.84:7890", "108.61.251.209:7890", "109.128.74.141:7890", "210.16.120.28:7890", "185.183.157.46:7890", "78.46.241.158:7890", "133.122.13.96:7890", "149.28.247.129:7890", "198.201.155.196.7890", "158.201.155.196.7890", "159.89.146.5.7890", "185.183.157.131:7890", "222.230.111.179:7890", "163.44.170.172:7890", "170.75.153.141:7890", "10.22.214.107:7890", "150.95.205.30:7890", "160.16.201.189: "85.214.147.237:7890", "45.76.133.25:7890", "139.99.168.68:7890", "150.95.137.138:7890", "170.75.153.140:7890", "47.91.73.206:7890", "195.162.81.89:7890", "37.59.120.16:7890", "204.48.24.142:7890", "273.212.238.176:7890", " "133.130.123.154:7890", "107.161.126.132:7890", "213.136.80.93:7890", "82.202.162.62:7890", "153.122.13.112:7890", "149.28.197.154:7890", "199.247.5.101:7890", "171.100.233.237:7890", "66.42.62.98:7890", "133.130.123.50:789 "94.130.76.171.7890", "191.232.50.79.7890", "47.91.88.194.7890", "88.99.87.132.7890", "185.185.40.26:7890", "45.63.69.29:7890", "5189.173.249:7890", "149.28.197.243:7890", "199.233.237.83.7890", "7847.148.107:7890", "159.69 "88.106.207890", "150.95.153.229.7890", "213.252.247.125:7890", "217.182.66.115:7890", "47.91.78.211:7890", "51.38.177.8:7890", "176.223.141.72:7890", "138.01.158.14:7890", "153.122.13.99:7890", "150.95.175.183:7890", "153. "178.254.23.3:7890", "178.254.39.181:7890", "47.254.148.56:7890", "176.122.164.233:7890", "62.75.251.134:7890", "159.69.50.30:7890", "103.27.76.170:7890", "82.196.7.64:7890", "178.63.1.41:7890", "185.243.112.27:7890", "160. "133.130.122.209:7890", "45.32.196.216:7890", "95.82.223.13:7890", "185.122.58.130:7890", "188.166.30.239:7890", "107.191.50.14:7890", "133.122.13.178:7890", "95.120.254.153:7890", "78.47.64.34:7890", "10.69.61.3:7890", "14 "54.38.54.86:7890", "188.166.2.98:7890", "46.252.24.18:7890", "144.202.57.206:7890", "65.49.203.200:7890", "78.47.48.110:7890", "173.249.58.188:7890", "123.23.237.85:7890", "133.126.186.201:7890", "185.11.139.147:7890", "12 "78.46.241.159:7890", "149.28.198.184:7890", "89.250.240.60:7890", "185.117.22.168:7890", "37.120.172.158:7890", "45.77.174.157:7890", "80.241.222.232:7890", "160.16.97.178:7890", "154.127.52.243:7890", "138.201.154.227:789 "153.122.13.88:7890", "185.122.59.228:7890", "149.56.131.89:7890", "160.16.63.95:7890", "160.16.195.190:7890", "153.126.157.53:7890", "10.144.135.87:7890", "195.162.81.80:7890", "10.61.204.81:7890", "10.10.129.24:7890", "10 "51.254.36.253.7890", "45.124.64.143.7890", "185.162.248.183.7890", "88.86.222.147:7890", "121.50.43.168:7890", "51.89.145.181:7890", "100.16.126.235:7890", "45.32.247.110:7890", "13.59.29.47:7890", "130.9.31-7.890", "88.19 "202.71.98.123:7890", "45.124.65.125:7890", "157.7.198.84:7890", "138.201.157.246:7890", "95.169.29.194:7890", "15.32.192.155:7890", "172.82.183.28:7890", "149.56.98.80:7890", "159.89.122.39:7890", "88.198.116:7890", "185.2 "153,122,13,97,7890", "153,126,183,39:7890", "159,89,146.73;7890", "138,201,157,248;7890", "78,47.250,109;7890", "207,148,99,87:7890", "213,136,86,202:7890", "173,249.34.67:7890", "139,59.71,243:7890", "137,249.7890", "137, "97.64.33.218:7890", "185.53.131.101:7890", "178.238.227.90:7890", "153.122.13.90:7890", "185.243.113.234:7890", "45.58.49.191:7890", "47.88.230.169:7890", "133.130.116.102:7890", "170.75.153.139:7890", "12.199.244.45:7890" "185.122.58.113-7890", "144.202.98.59.7890", "45.63.27.20:7890", "157.7.197.62:7890", "95.163.109.156:7890", "74.208.244.49:7890", "138.201.154.165:7890", "14.202.176.236:7890", "108.61.96.212:7890", "160.16.198.74:7890", " "210.16.120.204-7890", "138.201.155.197-7890", "45.76.184.63-7890", "185.122.56.89-7890", "185.185.40.67-7890", "153.122.86.21:7890", "153.122.85.216.7890", "153.22.15.144.178:7890", "150.95.157.21:7890", "157.21:7890", "15 "104.128.74.139.7890", "185.162.249.8:7890", "153.122.84.113:7890", "47.88.174.110:7890", "163.44.168.183:7890", "5.45.110.242:7890", "10.307.68.56:7890", "179.137.34.6:7890", "108.61.166.217:7890", "47.91.77.101:7890", "17 "108.61.182.27:7890", "160.119.248.49:7890", "153.126.163.16:7890", "172.93.49.17:7890", "109.5.131.241:7890", "108.61.168.86:7890", "213.136.89.115:7890", "153.122.86.245:7890", "172.93.99.37:7890", "178.254.36.69:7890", " "133.130.121.238:7890", "78.47.156.244:7890", "104.251.212.131:7890", "157.7.135.123:7890", "157.123.13.22.13.92:7890", "217.182.66.112:7890", "24.17.132.7890", "65.472.12.131:7890", "157.131:7890", "157.131:7890", "157.131 "188.225.38.223:7890", "45.77.1.100:7890", "74.118.138.21:7890", "193.70.0.148:7890", "170.75.146.180:7890", "46.38.240.127:7890", "172.107.17.88:7890", "10.128.238.136:7890", "14.254.133.1:7890", "172.93.49.169:7890", "170 "74 120 168 156 7890", "216 189 147 206 7890", "193 29 58 186 7890", "178 254 31 95 7890", "153 122 53 148 7890", "104 41 59 146 7890", "153 122 13 89 7890", "160 16100 162 7890", "153 122 60 153 7890", "86 7 197 213 7890", "45.32.134.182.7890", "45.32.205.23:7890", "138.201.186.71:7890", "83.85.221.92:7890", "160.16.239.29:7890", "153.122.13.86:7890", "153.122.13.98:7890", "45.63.76.253:7890", "45.63.79.55:7890", "174.138.24.208:7890", "46.25 "153.122.84.36:7890", "172.93.49.166:7890", "138.68.240.171:7890", "133.130.115.129:7890", "88.198.116.17:7890", "62.75.171.41:7890", "45.76.120.189:7890", "89.107.56.153:7890", "104.128.68.205:7890", "153.126.160.251:7890" "103.192.177.252:7890", "52.2.187.5:7890", "153.122.13.94:7890", "104.128.68.101:7890", "149.28.196.255:7890", "185.243.113.238:7890", "217.182.66.116:7890", "94.250.251.245:7890", "212.227.10.213:7890", "212.227.10.213:789 "163.44.175.223;7890", "133.130.121.211;7890", "78.47.64.36;7890", "107.161.126.131;7890", "74.118.138.61;7890", "138.201.155.194;7890", "185.185.41.53;7890", "100.95.136.134;7890", "150.34.1590", "15.122.115.170;7890", "5. "167.99.152.66:7890", "193.70.0.151:7890", "78.47.148.104:7890", "95.163.200.130:7890", "94.16.112.237:7890", "95.130.254.155:7890", "199.89.154.139:7890", "193.70.0.147:7890", "217.182.66.113:7890", "129.954.221:7890", "18 "217.182.74.161:7890", "45.76.174.212:7890", "82.202.167.195:7890", "160.16.140.161:7890", "5.189.142.133:7890", "104.156.237.208:7890", "51.111.28.95:7890", "160.119.248.8:7890", "45.63.78.67:7890", "45.161.178.172:7890", "852.14.32.50:7890", "88.198.125.199:7890", "45.76.144.42:7890", "80.240.16.53:7890", "138.201.154.90:7890", "88.198.116.19:7890", "135.122.13.35:7890", "135.22.47.12:7890", "139.265.12:7890", "132.56.12:7890", "217.182.74. "153.122.85.149:7890", "153.122.84.183:7890", "47.91.75.45:7890", "193.70.0.149:7890", "153.122.13.168:7890", "13.76.243.137:7890", "153.122.13.93:7890", "193.70.0.149:7890", "193.76.243.137:7890", "133.122.13.93:7890", "19 "162.243.227.155:7890", "54.169.91.123:7890", "18.191.109.28:7890", "13.251.166.26:7890", "212.237.32.21:7890", "185.122.58.141:7890", "78.47.150.129:7890", "20.211.144.54:7890", "18.199.112.62:7890", "52.53.207.99:7890", " "45.32.250.173:7890", "150.95.133.243:7890", "216.189.157.228:7890", "47.91.89.114:7890", "183.181.34.30:7890", "157.7.196.200:7890", "45.77.31.211:7890", "133.122.84.34:7890", "34.208.76.79:7890", "54.71.316.53:7890", "45. "47.254.132.177.7890", "185.164.4.249.7890", "178.79.181.190.7890", "172.107.17.80.7890", "47.91.94.139.77890", "94.130.167.236.7890", "192.201.11.66:7890", "47.254.134.237.7890", "13.114.63.69.7890", "45.32.41.5.7890", "45 "47.91.94.68:7890", "65.132.7.227:7890", "78.47.156.251:7890", "54.37.19.3:7890", "153.122.13.80:7890", "178.63.18.3:7890", "207.154.254.48:7890", "78.47.156.246:7890", "153.122.84.12:7890", "45.124.64.16:7890", "13.76.172.

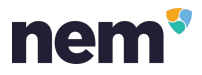

### NIS1 **https://nem.io/downloads/**

### **NEM Node**

The node or NIS is what you will want to run if you are trying to set up a supernode or a full node.

**NIS STANDALONE (.TGZ)** 

https://www.java.com/en/download/

#### Free Java Download

Download Java for your desktop computer now!

Version 8 Update 181 Release date July 17, 2018

#### **Free Java Download**

» What is Java? » Do I have Java? » Need Help?

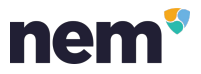

### NIS1 **config.properties**

nem.protocol = http nem.host = 127.0.0.1 nem.httpPort = 7890 nem.httpsPort = 7891 nem.websocketPort = 7778

# Denotes the name of the network to join. Available are: # testnet - the test network that uses test coins and where new features are tested before they are released to the main network. # mainnet - the main network that uses real coins.  $nem.nextwork = mainnet$ 

# Maximum number of unlocked accounts. Meaning: maximum number of accounts that are allowed to use this NIS for harvesting # Keep the value within a reasonable range, a too large value an cause problems for all harvesting accounts.  $nis.$ unlockedLimit = 4

## NIS1 **config.properties**

# Optional features supported by the local node (pipe-separated). # TRANSACTION HASH LOOKUP: transactions can be retrieved by supplying the transaction hash. # HISTORICAL ACCOUNT DATA: historical account data can be retrieved. nis.optionalFeatures = TRANSACTION HASH LOOKUP

nix.runNis.sh || runNis.bat

По умолчанию

java -Xms512M -Xmx1G -cp ".:./\*:../libs/\*" org.nem.deploy.CommonStarter

Рекомендуется

java -Xms1G -Xmx2G -cp ".;./\*;../libs/\*" org.nem.deploy.CommonStarter

nem

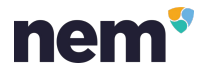

## NIS1 Синхронизация

C:\WINDOWS\system32\cmd.exe  $\Box$ 2018-10-01 11:09:49.579 INFO loadBlocks (from height 767502 to height 767601) needed 3ms (org.nem.nis.dao.BlockDaoImpl d 2018-10-01 11:09:49.614 INFO loadBlocks (from height 767602 to height 767701) needed 2ms (org.nem.nis.dao.BlockDaoImpl d 2018-10-01 11:09:49.646 INFO loadBlocks (from height 767702 to height 767801) needed 3ms (org.nem.nis.dao.BlockDaoImpl d 2018-10-01 11:09:49.703 INFO loadBlocks (from height 767802 to height 767901) needed 16ms (org.nem.nis.dao.BlockDaoImpl 2018-10-01 11:09:49.748 INFO loadBlocks (from height 767902 to height 768001) needed 5ms (org.nem.nis.dao.BlockDaoImpl o 2018-10-01 11:09:49.790 INFO loadBlocks (from height 768002 to height 768101) needed 3ms (org.nem.nis.dao.BlockDaoImpl d 2018-10-01 11:09:49.835 INFO loadBlocks (from height 768102 to height 768201) needed 3ms (org.nem.nis.dao.BlockDaoImpl d 2018-10-01 11:09:49.870 INFO loadBlocks (from height 768202 to height 768301) needed 4ms (org.nem.nis.dao.BlockDaoImpl d ) 2018-10-01 11:09:49.923 INFO loadBlocks (from height 768302 to height 768401) needed 3ms (org.nem.nis.dao.BlockDaoImpl ) 2018-10-01 11:09:49.958 INFO loadBlocks (from height 768402 to height 768501) needed 4ms (org.nem.nis.dao.BlockDaoImpl 2018-10-01 11:09:50.004 INFO loadBlocks (from height 768502 to height 768601) needed 3ms (org.nem.nis.dao.BlockDaoImpl o 2018-10-01 11:09:50.049 INFO loadBlocks (from height 768602 to height 768701) needed 4ms (org.nem.nis.dao.BlockDaoImpl o ) 2018-10-01 11:09:50.086 INFO loadBlocks (from height 768702 to height 768801) needed 6ms (org.nem.nis.dao.BlockDaoImpl 2018-10-01 11:09:50.116 INFO loadBlocks (from height 768802 to height 768901) needed 4ms (org.nem.nis.dao.BlockDaoImpl o

## NIS1

#### **http://bob.nem.ninja/**

#### Index of /

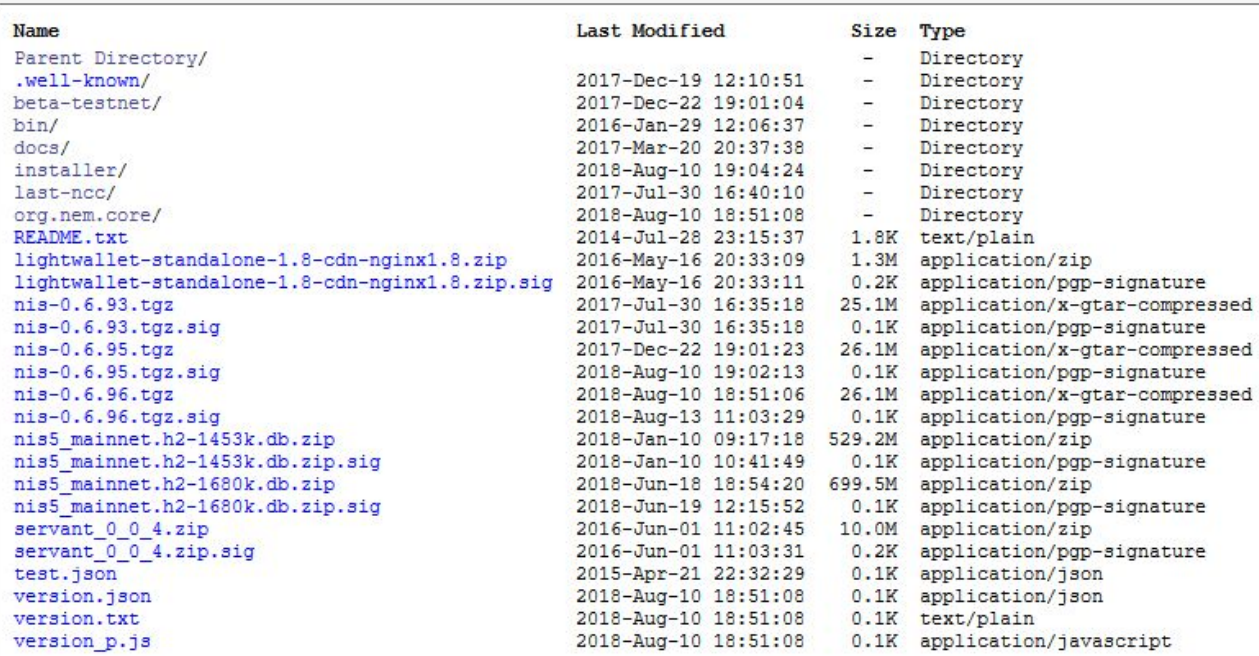

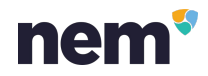

### **nem**

## Где блокчейн? **h2** database

config.properties

# In order to be able to start the NEM software (NIS and also NCC) from a removeable media (e.g. USB drive), # the path, where the database, logs and other files will be saved, can be configured. 6 # %h - is the home directory of the user (also if the entry is missing) (example: nem.folder = %h/nem) 8 # . - is the working directory (example: nem.folder = ./nem)  $nem.folder =  $h/nem$$ 

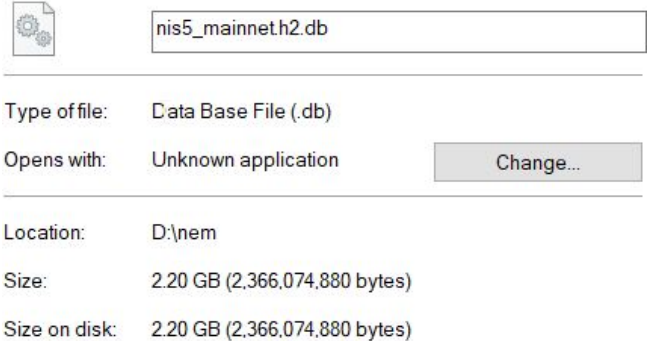

# А что же там внутри?

## nem

#### **H2 Database Engine**

Welcome to H2, the Java SQL database. The main features of H2 are:

- Very fast, open source, JDBC API
- Embedded and server modes; in-memory databases
- Browser based Console application
- Small footprint: around 1.5 MB jar file size

#### **Download**

Version 1.4.197 (2018-03-18)

Windows Installer (5 MB) All Platforms (zip, 8 MB) **All Downloads** 

#### **Support**

Stack Overflow (tag H2)

Google Group English, Japanese

For non-technical issues, use: dbsupport at h2database.com

### www.h2database.com

## Подключение к БД

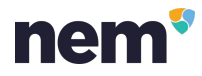

 $\rightarrow$ C 192.168.100.3:8082/login.jsp?jsessionid=d2b408d0124e4cdf142e7d66068986b8  $\leftarrow$ 

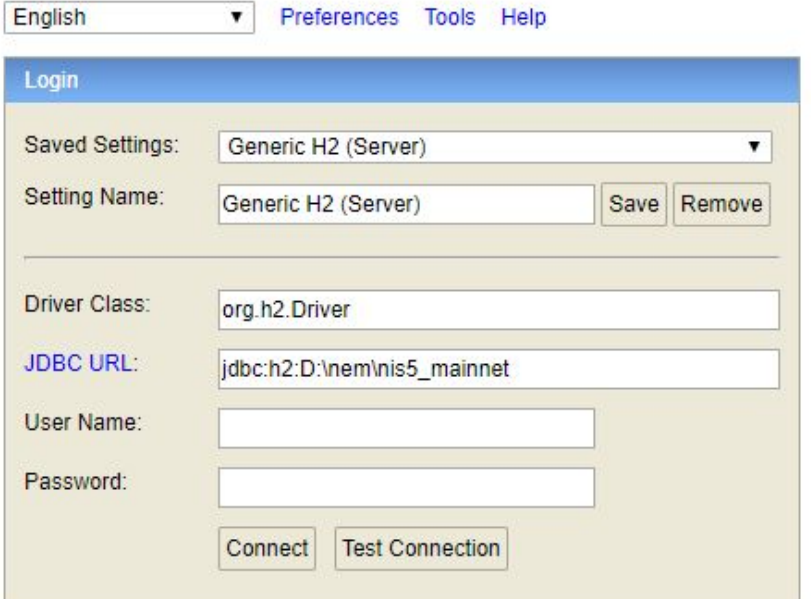

Python jaydebeapi https://pypi.org/project/JayDeBeApi/

The JayDeBeApi module allows you to connect from Python code to databases using Java JDBC

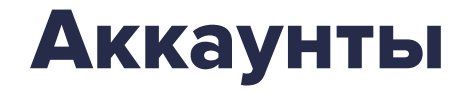

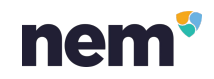

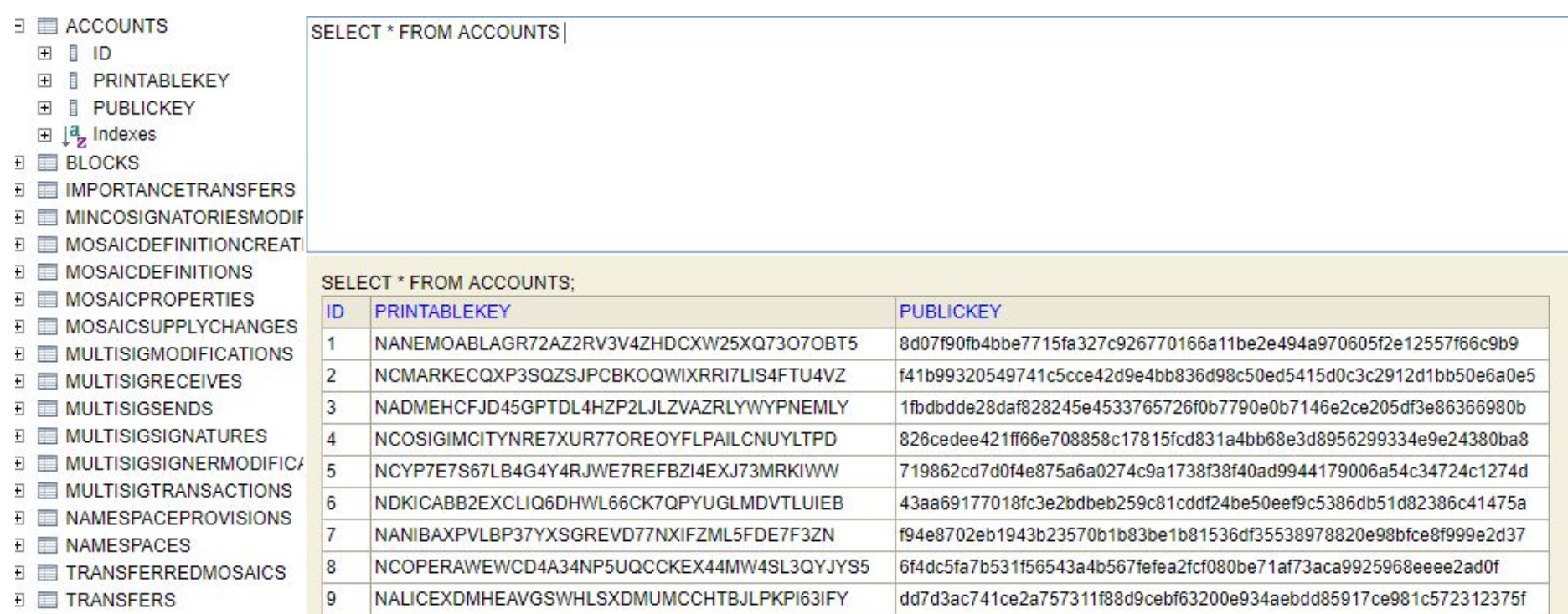

## Блоки

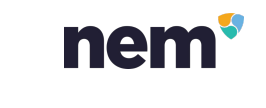

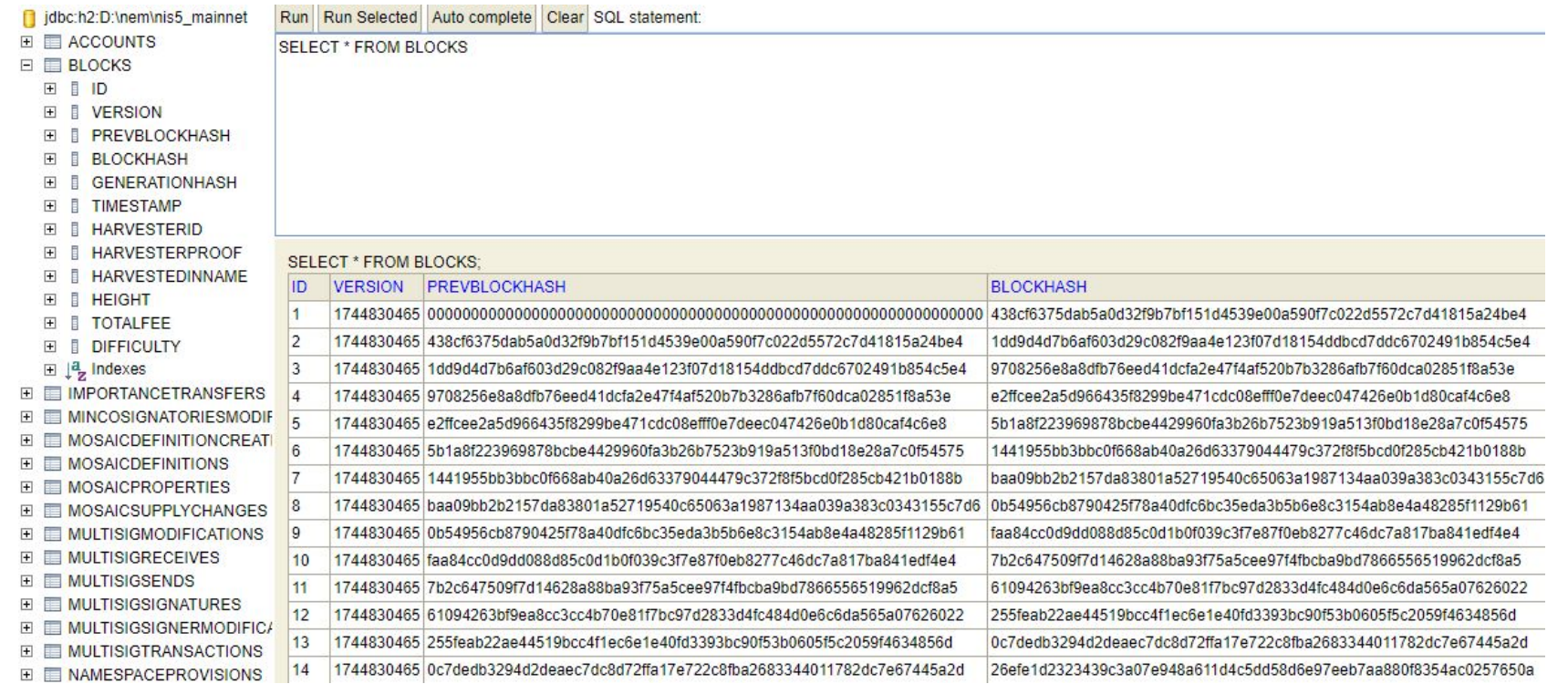

## Определения мозаик

Run Run Selected Auto complete Clear SQL statement:

xts

hamachi

cztest11

levy10percent\_xem

fific.

2737 6417

2736 366939

2735 359888

2734 366797

2733 77713

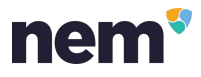

**NAMESPACEID** 

notified claims

xents

sushi

cztest1

opening-line

myciplatform

nembear

jdbc:h2:D:\nem\nis5\_mainnet **E E ACCOUNTS** 

E **BLOCKS** 

**EL EL IMPORTANCETRANSFERS** 

E **III** MINCOSIGNATORIESMODIF

E MOSAICDEFINITIONCREAT

**EL MOSAICDEFINITIONS** 

EID

**EL EL CREATORID** 

田 **I** NAME

**FLE DESCRIPTION** 

E | NAMESPACEID

F **FEETYPE** 

F **FEERECIPIENTIO** 

**FLEEFEDBMOSAICID** 

E **FEEQUANTITY** 

 $\boxplus \downarrow^{\mathbf{d}}$ , Indexes

**FI MULTISIGSENDS** 

**EI EI MOSAICPROPERTIES** 

**EL EL MOSAICSUPPLYCHANGES** 

E MULTISIGMODIFICATIONS

E MULTISIGRECEIVES

2738 364409

E (6) Users (i) H2 1.4.196 (2017-06-10)

mycip

SELECT \* FROM MOSAICDEFINITIONS ORDER BY -ID

SELECT \* FROM MOSAICDEFINITIONS ORDER BY -ID: ID CREATORID NAME **DESCRIPTION** 2740 359682 inv Investment tokens for innovative InsurTech platform notified.claims by Deterix Ltd. (registered in England and Wales no. 09956587) 2739 364409 eurx euroxents:eurx is a digital representation of value, the value is: 0.10 euro cents; and is neither issued by a public authority or central bank; is euroxents not legal tender neither e-money.

blockchain.

Can be accepted by natural or legal persons as means of payment and can be transferred, stored or traded. Is powered by the nem Transactions are irreversible. Buy at your own risk!

Possession is ownership. Ownership does not represent any claims on a natural or legal persons and means you agree to this terms.

vents xts Xents (xts) can be accepted by natural or legal persons as means of payment and can be transferred, stored or traded, transactions are

irreversible. Xents (xts) is a digital representation of value, powered by the nem blockchain.

Xents (xts) is neither issued by a public authority or central bank; is not legal tender neither e-money: Buy at your own risk!

Possession is ownership. Ownership does not represent any claims on a natural or legal persons and means you agree to this terms.

This is FiFiC token It is a token for healthcare MyClPlatform

ハマチ

test asset

10%徴収モザイクです。テスト用

29

## Просторанства имен

Run Run Selected Auto complete Clear SQL statement:

SELECT \* FROM NAMESPACES ORDER BY -ID

SELECT \* FROM NAMESPACES ORDER BY -ID:

**OWNERID** 

278746

364409

366939

366797

303085

366572

366015

66314

366015

40568

208233

359954

365309

365307

359919

353335

6909

HEIGHT LEVEL

1816770 0

1816123 0

1816001 0

1815777 0

1815429 0

1815392 0

1814823 0

1814771 0

1814757 0

1813362 0

1813218 0

1813142 0

1812584 0

1810968 0

1810928 0

1810839 1

1810711 0

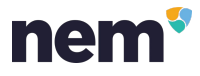

 $30<sup>°</sup>$ 

**E E** ACCOUNTS E BLOCKS **E E IMPORTANCETRANSFERS** E E MINCOSIGNATORIESMODIF E **E** MOSAICDEFINITIONCREAT

E MOSAICDEFINITIONS

jdbc:h2:D:\nem\nis5\_mainnet

- **E MOSAICPROPERTIES**
- E E MOSAICSUPPLYCHANGES
- E EMULTISIGMODIFICATIONS
- E **E** MULTISIGRECEIVES
- **MULTISIGSENDS**
- 
- 
- E EMULTISIGSIGNERMODIFIC/
- 
- E E MULTISIGTRANSACTIONS
- **E E NAMESPACEPROVISIONS**
- E NAMESPACES
- 田 目 ID
- **FILLINAME**

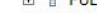

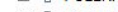

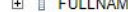

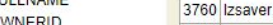

田 **I** OWNERID

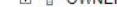

E **I** HEIGHT

- **E TRANSFERS TEMP**
- E schema\_version

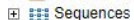

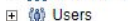

(i) H2 1.4.196 (2017-06-10)

**ID FULLNAME** 

3763 euroxents

3761 myciplatform

3762 cztest1

3764 id

3759 vm

3758 agualife

3756 thank you

3755 openapostille

3757 hentai

3754 cbc

3753 ip2p

3752 error

3751 pontifier

3750 ua.country

3749 heineken

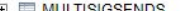

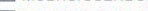

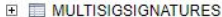

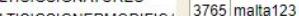

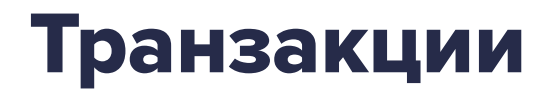

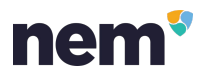

IMPORTANCETRANSFERS - передача важности (делегированный харвестинг) MULTISIGTRANSACTIONS - мультиподписные транзакции TRANSFERREDMOSAICS - передача мозаик TRANSFERS - все транзакции, где есть получатель и отправитель

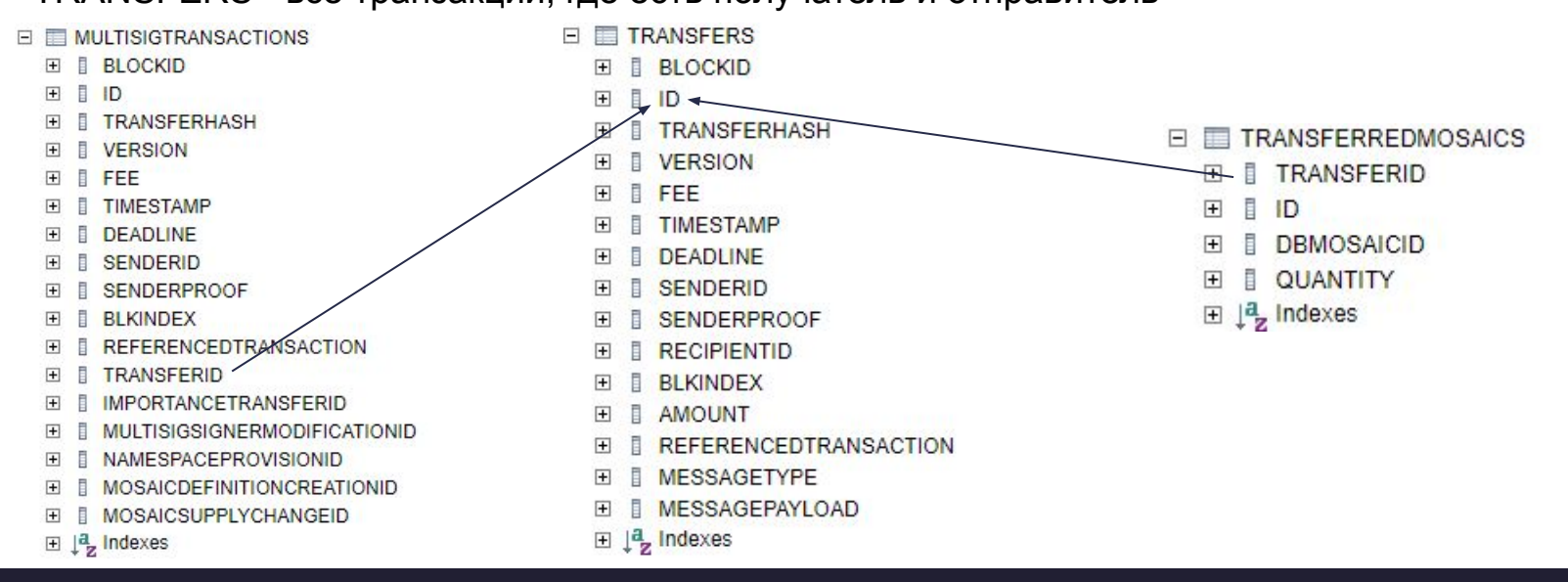

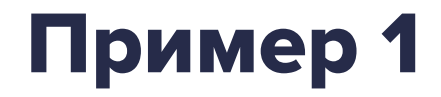

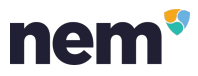

Получение списка всех аккаунтов когда-либо владевших ProximaX

1. Находим ID интересующей нас мозаики

SELECT \* FROM MOSAICDEFINITIONS WHERE NAME='xnx':

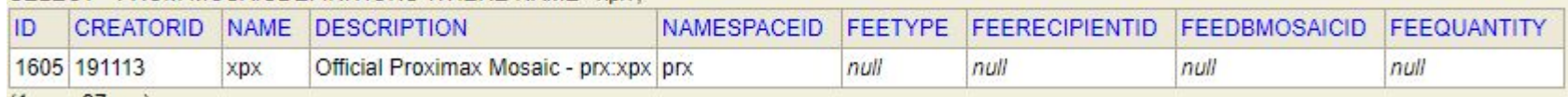

- SELECT RECIPIENTID FROM TRANSFERS JOIN TRANSFERREDMOSAICS ON TRANSFERREDMOSAICS.TRANSFERID=TRANSFERS.ID WHERE DBMOSAICID=1605 2. Собираем всех получателей соединяя таблицы TRANSFERS и TRANSFERREDMOSAICS
- 3. Соединяем полученное с таблицей ACCOUNTS, чтоб получить адреса

SELECT PRINTABLEKEY FROM TRANSFERS JOIN TRANSFERREDMOSAICS ON TRANSFERREDMOSAICS.TRANSFERID=TRANSFERS.ID JOIN ACCOUNTS ON ACCOUNTS.ID=TRANSFERS.RECIPIENTID WHERE DBMOSAICID=1605

## Сохраняем в файл

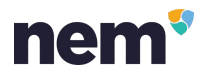

#### Получение списка всех аккаунтов когда либо владевших ProximaX

CALL CSVWRITE('D:\xpx.bt','SELECT PRINTABLEKEY FROM TRANSFERS JOIN TRANSFERREDMOSAICS ON TRANSFERREDMOSAICS.TRANSFERID=TRANSFERS.ID JOIN ACCOUNTS ON ACCOUNTS.ID=TRANSFERS.RECIPIENTID WHERE DBMOSAICID=1605'); CSVWRITE('D:\xpx.bd', 'SELECT PRINTABLEKEY FROM TRANSFERS JOIN TRANSFERREDMOSAICS ON TRANSFERREDMOSAICS.TRANSFERID=TRANSFERS.ID JOIN ACCOUNTS ON ACCOUNTS.ID=TRANSFERS RECIPIENTID WHERE DBMOSAICID=1605') 9323 (1 row, 170 ms)

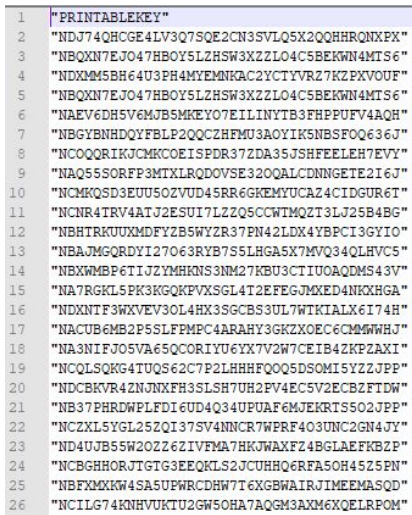

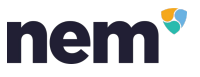

# Пример 2

Сколько блоков собирают суперноды?

1. Найдем всех получателей SUPERNODE REWARDS программы за период от блока 1840000 до 1850000

SELECT DISTINCT RECIPIENTID FROM TRANSFERS WHERE SENDERID='5203' AND BLOCKID>1840000 AND BLOCKID<1850000

2. Найдем ID всех блоков, которые они собрали

SELECT ID FROM BLOCKS WHERE ID>1840000 AND ID<1850000 AND BLOCKS.HARVESTEDINNAME IN (SELECT DISTINCT RECIPIENTID FROM TRANSFERS WHERE SENDERID='5203' AND BLOCKID>1840000 AND BLOCKID<1850000)

10000 блоков ≈ 1 неделя

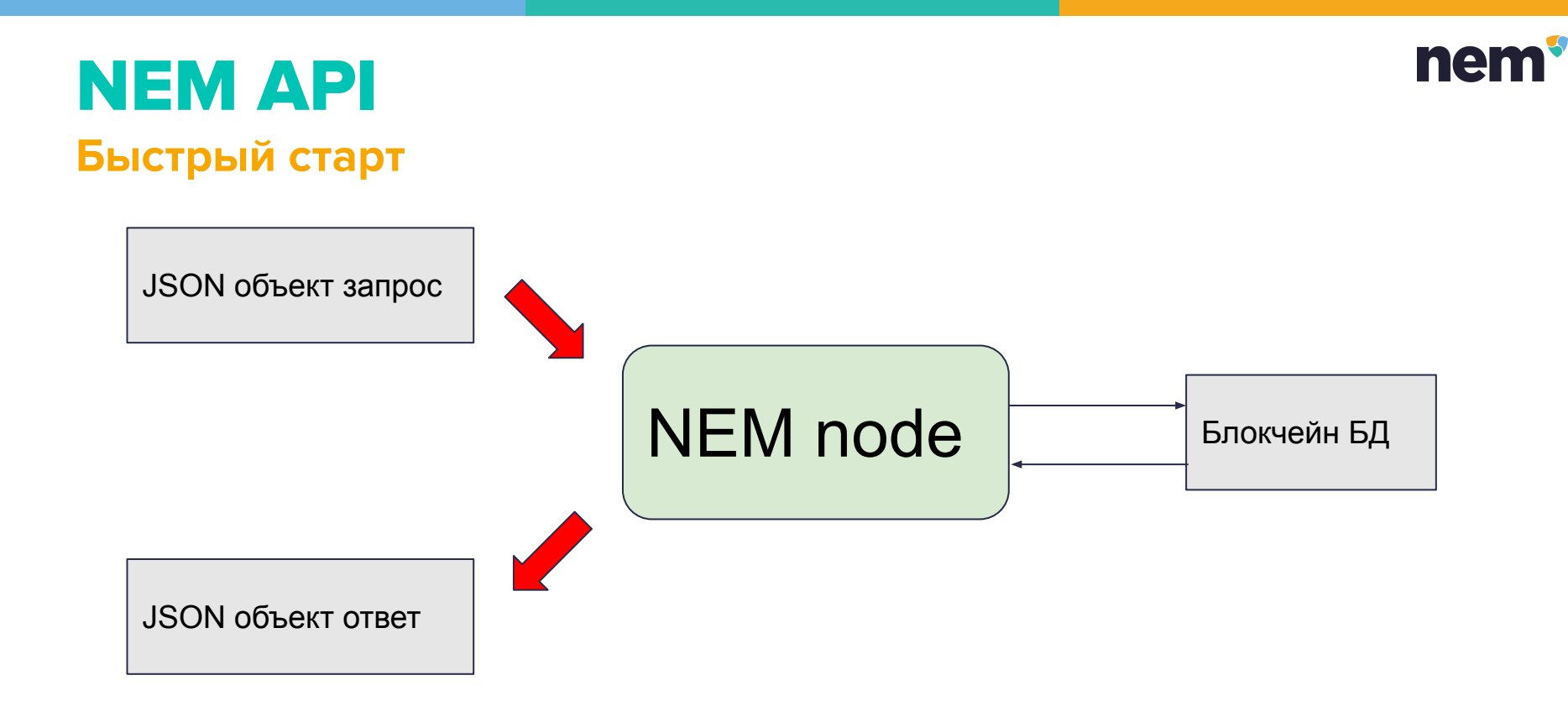

# **Announce (POST method)**

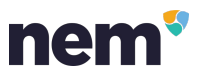

**/transaction/prepare-announce**

- Private Key send to NIS
- NIS signs transaction

#### **/transaction/announce (Highly Recommended)**

- Signed with SDK/Wrapper
- Signed with Ed25519 library

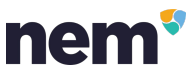

# **Транзакции (структура JSON)**

- **Time Stamp** Время в секундах от nemesis block.
- Количество microXEM (1 microXEM = 1 XEM/1000000) Amount
- Signature Подпись транзакции
- Fee Комиссия
- Recipient Адрес получателя
- **Type** Тип транзакции
- **Deadline** Время отмены транзакции если она не включена в блок.
- Message Объект сообщения
- Version Версия структуры
- Signer Public key инициатора транзакции

## **NEM API** Быстрый старт

#### 7.2.1. Version 1 transfer transactions

Suppose you want to send 1000 NEM from sender account (referred hereafter as 'Alice'):

TALICELCD3XPH4FFI5STGGNSNSWP0TG5E4DS2T0S to recipient account:

#### TBOBBSXX7BESJXDWGLP5Z7FM5HSTKUH5WIMPW562

The RequestPrepareAnnounce JSON object you have to send to NIS via a POST request would look similar to this (test network):

```
"transaction":
```

```
"timeStamp": 9111526,
    "amount": 1000000000,
    "fee": 3000000.
    "recipient": "TBOBBSXX7BESJXDWGLP5Z7FM5HSTKUH5WIMPW562",
    "type": 257,
    "deadline": 9154726,
    "message":
        "payload": "",
        "type": 1\mathbf{h}"version": -1744830463,
    "signer": "alaaca6c17a24252e674d155713cdf55996ad00175be4af02a20c67b59f9fe8a"
},
"privateKey": "00983bb01d05edecfaef55df9486c111abb6299c754a002069b1d0ef4537441bda"
```
#### https://nemproject.github.io/

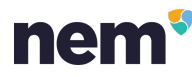

## **NEM API**

```
Fi<script>
 \overline{c}\overline{3}// Объект транзакции из примера
 \overline{4}var transaction=
 5\mathbf{\dot{\mathsf{\Xi}}}6"transaction":
7\overline{ }Ė
 \theta"timeStamp": 9111526,
 \overline{9}"amount": 1000000000.
10"fee": 3000000.
11"recipient": "TBOBBSXX7BESJXDWGLP5Z7FM5HSTKUH5WIMPW562",
12"type": 257,
13"deadline": 9154726,
14"message":
15
16"payload": "",
17"type": 1
18\mathbf{F}19
                    "version": -1744830463,
20"signer": "alaaca6cl7a24252e674d155713cdf55996ad00175be4af02a20c67b59f9fe8a"
21\mathbf{1}22"privateKey": "00983bb01d05edecfaef55df9486c111abb6299c754a002069b1d0ef4537441bda"
23
2425
       var apiurl="http://localhost:7890/transaction/prepare-announce"; // АРІ путь для анонса транзакции
26var xhr=new XMLHttpRequest();
27xhr.open("POST", apiurl);
28
       xhr.setRequestHeader("Content-Type", "application/json");
29
       xhr.send(JSON.stringify(transaction)); // Отправка JSON объекта методом POST
30
       xhr.onreadystatechange = function ()
31割
32
           if (xhr.readyState === 4 66 xhr.status === 200) {
33
               var json = JSON.parse(xhr.responseText);
34
               alert (JSON.stringify(json));
35
36
           console.log(xhr.responseText);
37
       -1:38
39
40
       </script>
```
### nem

#### This page says

{"innerTransactionHash":{},"code":3,"type":

1,"message":"FAILURE\_PAST\_DEADLINE","transactionHash":

{"data":"bd82dce3752a2774b73899f8a2a36f91e8af562852843a9d51f87c 9acf84455f"}}

**OK** 

## NEM API

```
\overline{\text{H}}<script>
\mathbf{1}\overline{2}function nemtimestamp() //Время в секундах от начала эпохи NEM
\frac{4}{3}\mathbf{\dot{E}}5
       var now = new Date():
       var nemepoch = new Date ('March 29, 2015 00:06:25 -0000');
       return Math.round ((now-nemepoch) /1000) ;
\ddot{\circ}L١
\overline{9}10// Обьект транзакции из примера
11var transaction=
12ĖI
\overline{13}"transaction":
14卣
15"timeStamp": nemtimestamp().
16"amount": 0,
17
                    "fee": nemtimestamp(),
18
                    "recipient": "TBOBBSXX7BESJXDWGLP5Z7FM5HSTKUH5WIMPW562".
19
                    "type": 257,
20<sub>2</sub>"deadline": nemtimestamp()+100,
21"message":
2223"payload": "",
24"type": 1
25\mathbf{1}_{r}26"version": - 1744830463,
27"signer": "alaaca6cl7a24252e674d155713cdf55996ad00175be4af02a20c67b59f9fe8a"
28
                \mathbf{1},
29"privateKev": "00983bb01d05edecfaef55df9486clllabb6299c754a002069b1d0ef4537441bda"
30<sub>2</sub>3132
       var apiurl="http://localhost:7890/transaction/prepare-announce"; // АРІ путь для анонса транзакции
33
       var xhr=new XMLHttpRequest();
34
       xhr.open("POST", apiurl);
35
       xhr.setRequestHeader("Content-Type", "application/json");
36
       xhr.send(JSON.stringify(transaction)); // Отправка JSON объекта методом POST
37
       xhr.onreadystatechange = function ()
38
     \overline{\bigoplus}39
     直
           if (xhr.readyState === 4.66 xhr.status === 200) {
40
                var json = JSON.parse(xhr.responseText);
41alert (JSON.stringify(json));
42
           \lambda43
           console.log(xhr.responseText);
44\mathbf{E}45
46
47L </script>
```
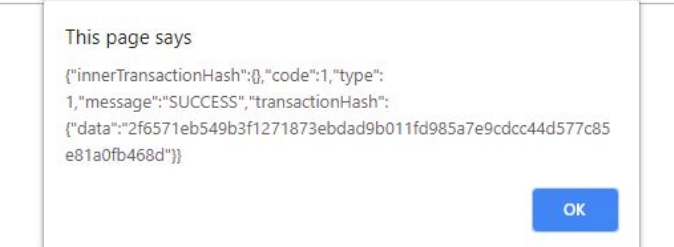

```
function nemtimestamp()
{
var now = new Date();
var nemepoch = new Date("March 29, 2015
00:06:25 -0000");
return Math.round((now-nemepoch)/1000);
}
```
nem

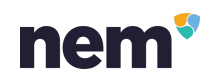

## **NEM API**

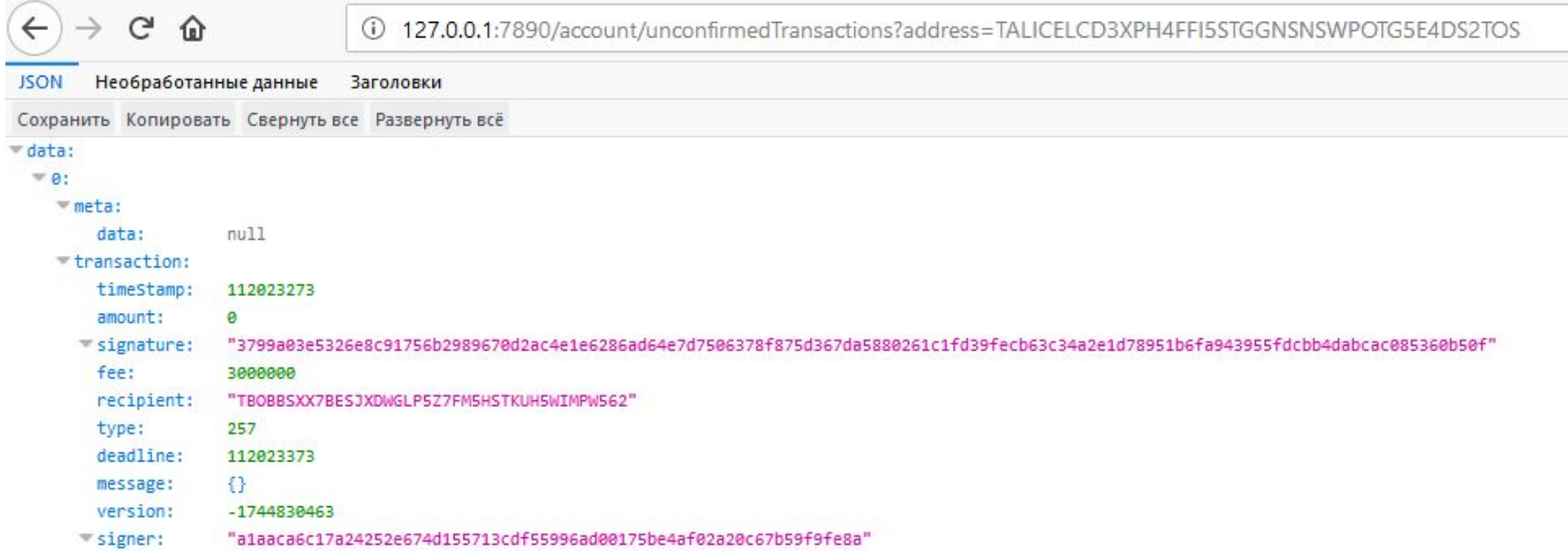

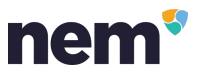

# **NEM API in Google Sheets**

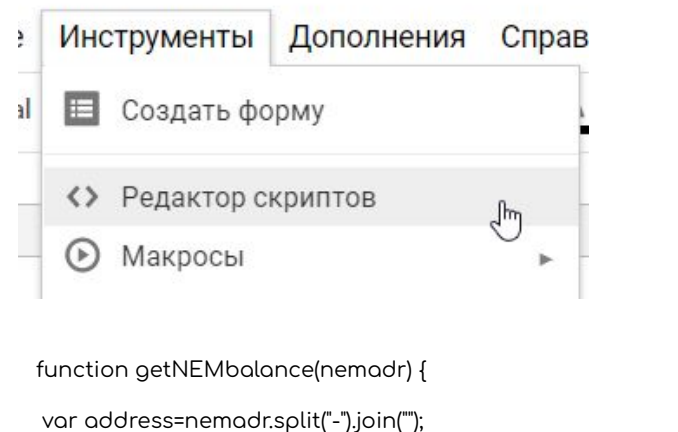

```
var url = 'http://hugealice.nem.ninja:7890/account/get?address='+address;
var response = UrlFetchApp.fetch(url, {'muteHttpExceptions': true});
var json = response.getContentText();
var data = JSON.parse(json);
if (data.error)
 return 0;
```

```
else return data.account.balance/1000000:
```

```
* Код. qs
    function getNEMbalance(nemadr) {
     var address=nemadr.split("-").join("");
     var url = 'http://hugealice.nem.ninja:7890/account/get?address='+address;
     var response = UrlFetchApp.fetch(url, {'muteHttpExceptions': true});
     //Logger.log(response)
     var json = response.getContentText();
     var data = JS0N.parse(json);if (data.error)
1011return 0;1213
      else return data.account.balance/1000000;
14
```
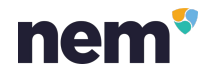

# NEM API in Google Sheets

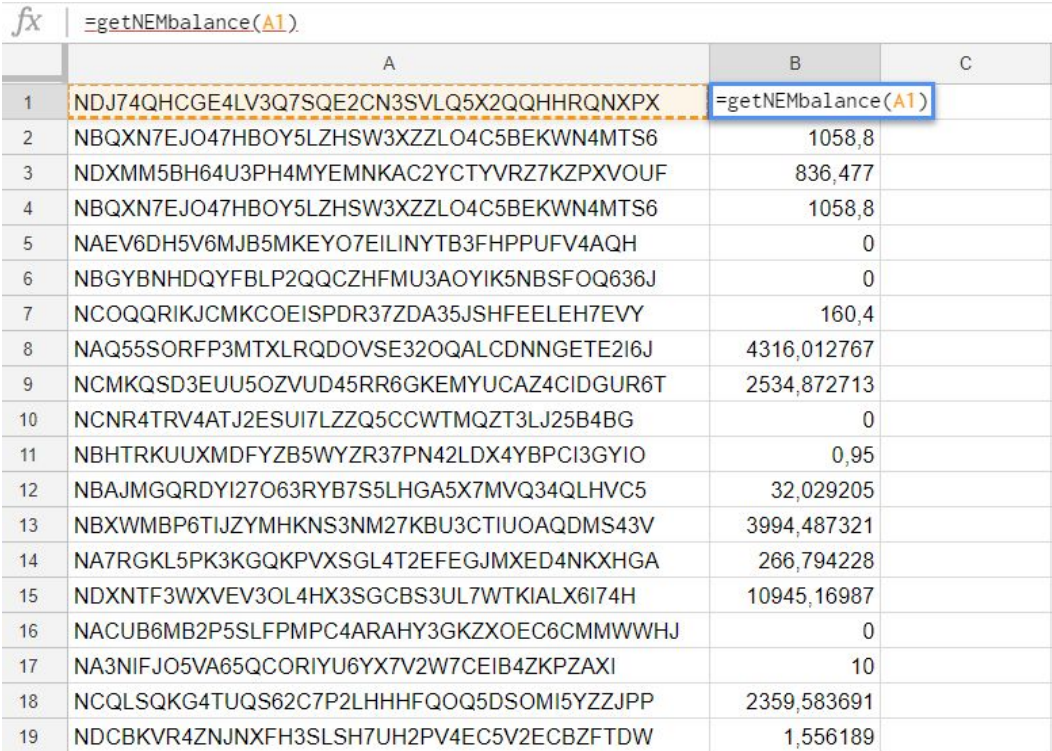

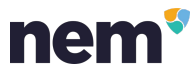

# Спецификация всех объектов

#### https://nemproject.github.io/#appendix-A:-description-of-the-JSON-structures

#### 9. Appendix A: Description of the JSON Structures

#### 9.1 AccountHistoricalDataViewModel

#### **Description:**

Nodes can support a feature for retrieving historical data of accounts. If a node supports this feature, it will return an array of AccountHistoricalDataViewModel objects.

#### JSON structure by example:

#### "height": 8976.

"address": "NALICELGU3IVY4DPJKHYLSSVYFFWYS50PLYEZDJJ", "balance": 80670000000.

"vestedBalance": 13949175142.

"unvestedBalance": 66720824858.

"importance": 0.00008166760846617221,

"pageRank": 0.0006944567083595363

#### **Description of the fields:**

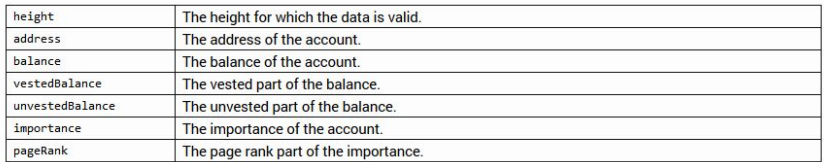

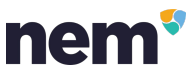

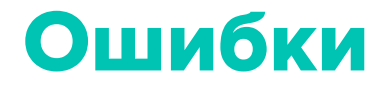

https://nemproject.github.io/#appendix-B:-NIS-errors

#### **10. Appendix B: NIS Errors**

In case NIS encounters an error while processing a request it returns a JSON error object whose structure is described in Appendix A: Error object. This chapter describes the errors messages that can be returned from NIS.

#### FAILURE\_NEMESIS\_ACCOUNT\_TRANSACTION\_AFTER\_NEMESIS\_BLOCK The supplied transaction has the nemesis account as sender and cannot be included in a normal block.

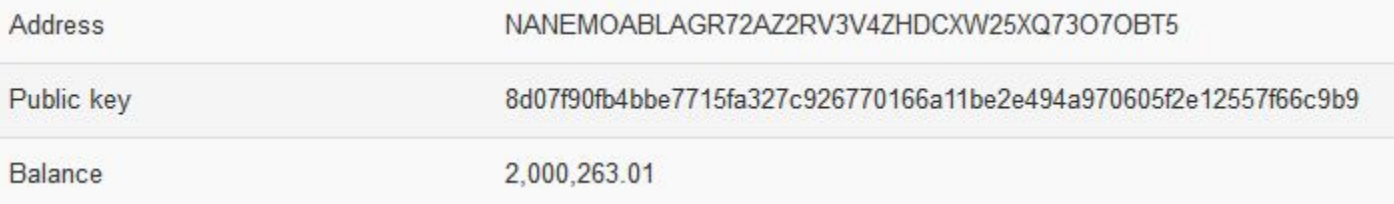

Nemesis аккаунт может быть использован для Proof of burn

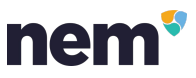

# Websocket API

https://github.com/QuantumMechanics/nem-lightwallet/tree/master/lightwallet

#### localhost:7778/w/messages/websocket localhost:7778/w/api/account/subscribe

Channels:

- /errors should always subscribe to errors channel, any problems will be sent there
- /account/<address> account information, this should be send whenever account state has changed
- /recenttransactions/<address> (multiple) most recent transactions for the account ٠
- /transactions/<address> (single) confirmed tx, related to given address ٠
- /unconfirmed/<address> (single) unconfirmed tx, related to given address ٠
- /account/namespace/owned/<address> (single) namespace owned by given account
- /account/mosaic/owned/<address> (single) mosaics owned by given account
- /account/mosaic/owned/definition/<address> (single) definition of mosaic owned by given account
- /unconfirmed every unconfirmed tx, that nis receives ٠
- /blocks/new height of a newly obtained chain fragment (this can be lower than current, height if there has been rollback)
- /blocks full blocks

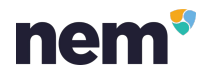

# Telegram bot

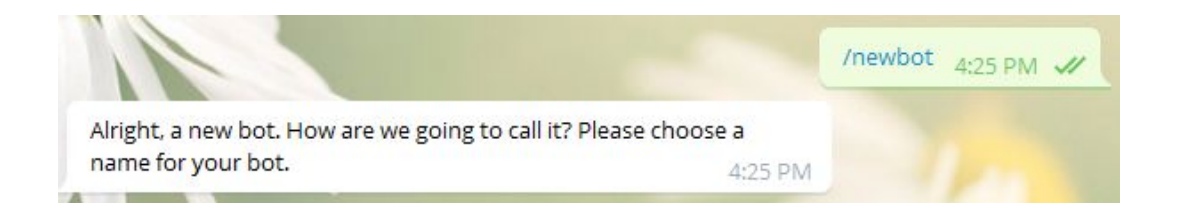

#### **@NEM\_Ukraine\_bot**

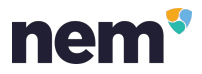

# Telegram bot

https://www.npmjs.com/package/stompjs https://www.npmjs.com/package/telegram-node-bot

npm install --save telegram-node-bot npm install stompjs

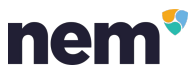

# Telegram bot code 1

'use strict'

const Telegram = require('telegram-node-bot') const TelegramBaseController = Telegram.TelegramBaseController const TextCommand = Telegram.TextCommand const tg = new Telegram.Telegram('TOKEN',{workers: 1}) // Токен получаем у @BotFather var stomp=require('stompjs');

tg.router .when( new TextCommand('start', 'startCommand'), new StartController()  $\left( \begin{array}{c} \end{array} \right)$ 

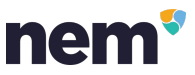

# **Telegram bot code 2**

class StartController extends TelearamBaseController {

#### startHandler(\$) {

\$.sendMessage(Hi! I am bot connected to websocket and i Just tell you NEM blockchain height.); \\ 5om npegcmaвляется и gaem задание \$,sendMessage('But also I have a task for you: Find the block in NEM blockchain which has maximal commission ever, then reverse hash of this block and you get a private key for address containing 111 xem for register your own namesoace and token. Good luck!"

var stompClient = stomp.overWS('ws://localhost:7778/w/messages/websocket'); \\Подключение к сокету

```
var stcallback=function(frame){
    stompClient.subscribe('/blocks/new', function(data) {\\Подписываемся на событие
    var blockHeight = JSON.parse(data.bodv);
    $.sendMessage("new block arrived and height now is " + blockHeight.height); \\Отправляем сообщение
    console.log/blockHeight):
                                                \mathcal{V}
```
var stompFailureCallback = function (error) { console.loo('STOMP: ' + error): stompClient = stomp.overWS('ws://localhost:7778/w/messages/websocket'); setTimeout(stompClient.connect({}, stcallback, stompFailureCallback), 10000); console.log STOMP: Reconecting in 10 seconds'):

if (!stompClient.connected) stompClient.connect({}, stcallback, stompFailureCallback);

```
net routes0 {
 return {
    'stortCommond': 'stortHondler'
```
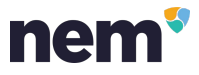

### Connect with the NEM Development Community

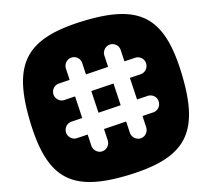

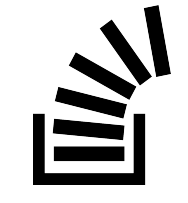

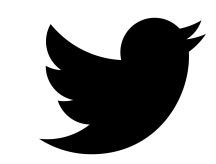

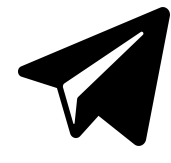

SLACK **STACKOVERFLOW** 

Join #general discussion

Ask development questions

#### TWITTER

Follow the dev team **@nemtechdev**

#### TELEGRAM

Discover projects **@nemprojects**

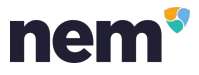

### Like, Subscribe, and Follow!

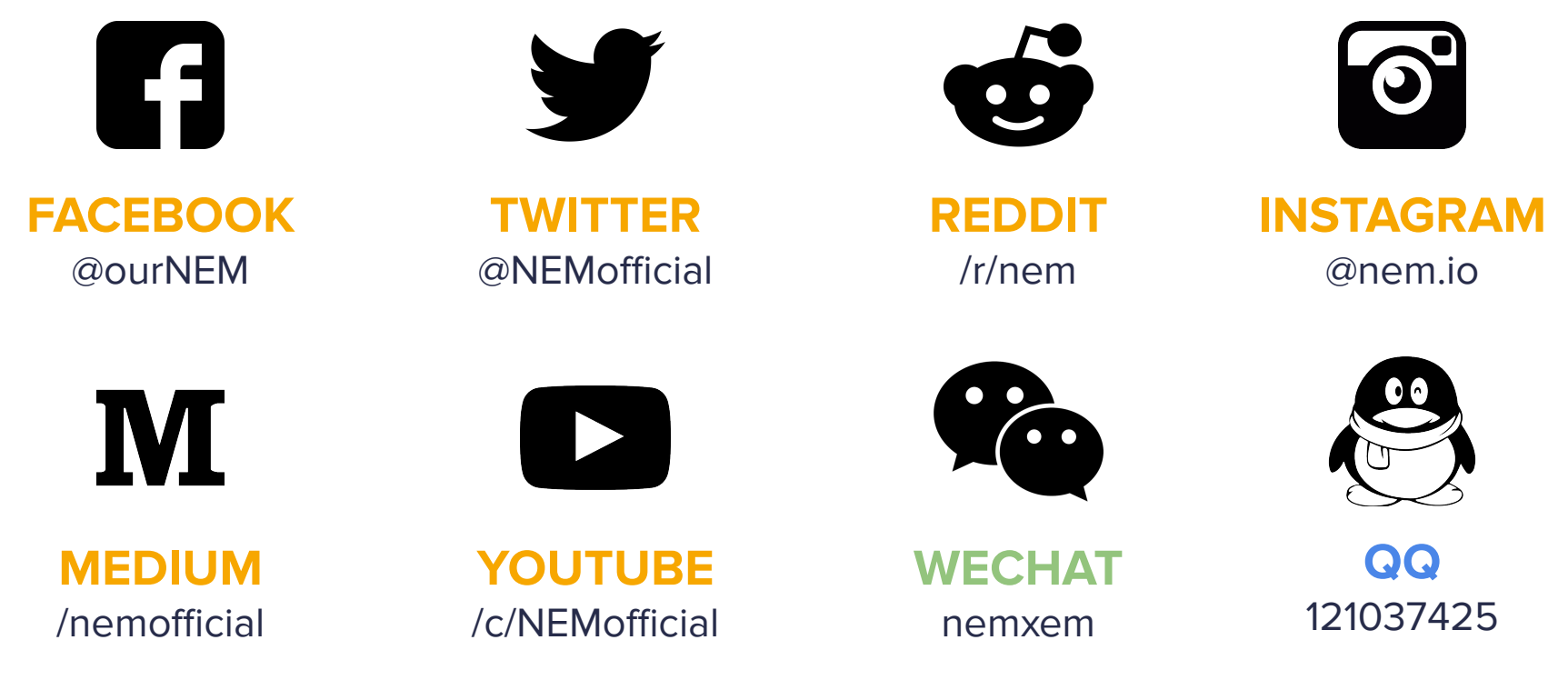

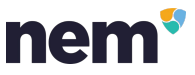

### Join the Conversation

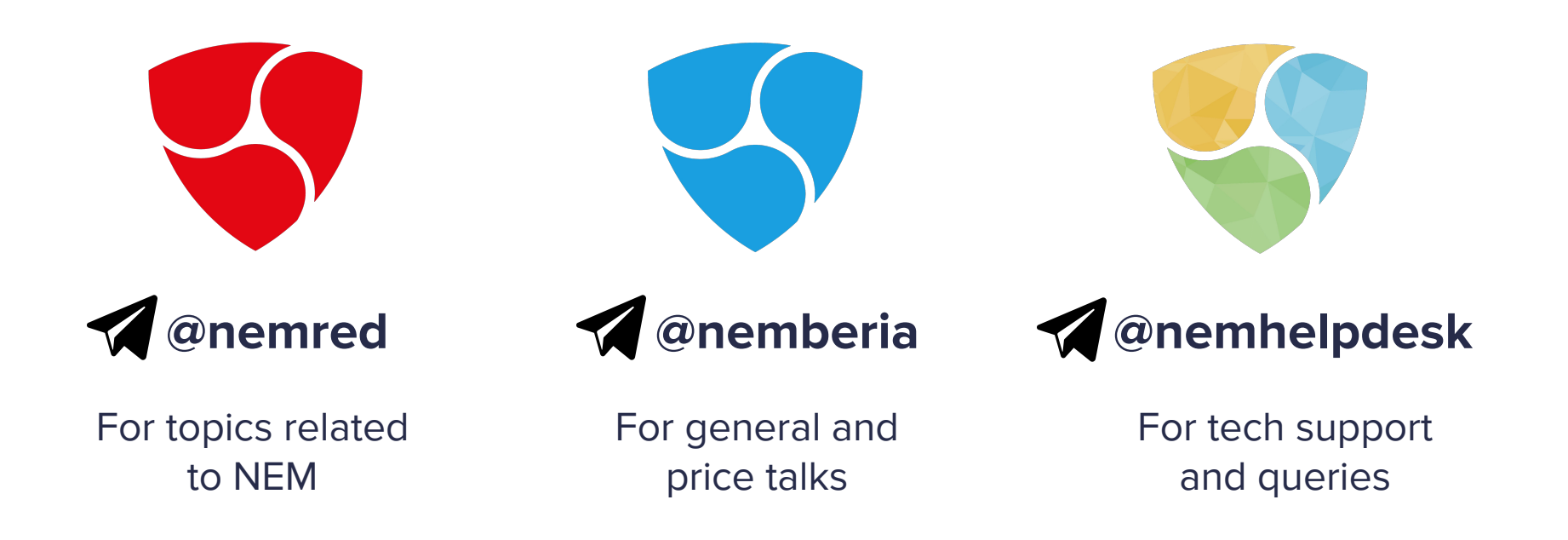

See more: **http://bit.ly/nem-telegram-channels**